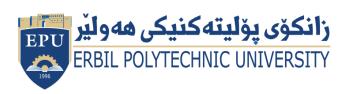

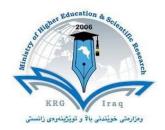

## Module (Course Syllabus) Catalogue 2022-2023

| College/ Institute                   | Erbil Administrative Technical College    |                     |  |
|--------------------------------------|-------------------------------------------|---------------------|--|
| Department                           | <b>Business Administration Techniques</b> |                     |  |
| Module Name                          | Computerizing Project Management          |                     |  |
| <b>Module Code</b>                   | CPM605                                    |                     |  |
| Semester                             | Sixth Semester                            |                     |  |
| Credits                              | 4                                         |                     |  |
| Module type                          | Prerequisite Con                          | re Assist           |  |
| Weekly hours                         | 3                                         |                     |  |
| Weekly hours (Theory)                | (0) hr. Class                             | (0) hr. Workload    |  |
| Weekly hours (Practical)             | (3) hrs. Class                            | (100) hrs. Workload |  |
| <b>Lecturer</b> (Theory)             | 1                                         |                     |  |
| E-Mail & Mobile NO.                  | /                                         |                     |  |
| <b>Lecturer</b> ( <b>Practical</b> ) | Payman Mohammed Hasan                     |                     |  |
| E-Mail & Mobile NO.                  | Payman.hasan@epu.edu.iq                   |                     |  |

## **Course Book**

|            | The purpose of this information is to assist students in understanding proper classroom behaviour.     |  |  |
|------------|----------------------------------------------------------------------------------------------------|--|--|
|            | The classroom should be a learning-centered environment in which faculty and students are              |  |  |
|            | unhindered by disruptive behaviour. You are a college student and are expected to act in a mature      |  |  |
|            | manner and to be respectful of the learning process, your instructor and your fellow students.         |  |  |
|            | Faculty members have the authority to manage their classrooms to ensure an environment                 |  |  |
|            | conducive to learning.                                                                                 |  |  |
|            | Take responsibility for your education.                                                                |  |  |
| Condition  | Attend every class.                                                                                    |  |  |
|            | Get to class on time.                                                                                  |  |  |
| and policy | Do not have private conversations.                                                                     |  |  |
|            | Turn mobile phones off.                                                                                |  |  |
|            | <ul> <li>Do not dominate other students' opportunity to learn by asking too many questions.</li> </ul> |  |  |
|            | Respect your instructor.                                                                               |  |  |
|            | Your classmates deserve your respect and support.                                                      |  |  |
|            | • Come to class prepared.                                                                              |  |  |
|            | • Turn in your work on time.                                                                           |  |  |
|            | Do not bring children to class.                                                                        |  |  |
|            | <ul> <li>Cheating (or Plagiarism) on assignment/exam will result in "Failure".</li> </ul>              |  |  |
|            | Cheating (of Fragranism) on assignment exam will result in Francis .                                   |  |  |
|            | Upon successful completion of the course, the student will be able to:                                 |  |  |
| Course     | Use Access to create and modify tables in relational databases                                         |  |  |
|            | Work in groups on a project to design and create a database for an application requiring a             |  |  |
|            | small to average number of tables                                                                      |  |  |
|            | Merge normalized relations from each user view into a complete set of normalized relations             |  |  |
| objectives | for a simple business application                                                                      |  |  |
|            | Prepare an Entity Relationship Diagram for a simple business application                               |  |  |
|            | Use Access to retrieve data from relational databases                                                  |  |  |
|            | Prepare the physical relational database schema for a simple business application                      |  |  |
|            | <ul> <li>Identify user views for an application</li> </ul>                                             |  |  |
|            |                                                                                                    |  |  |

|                                                                                                    | Normalize a user view to 3rd Normal Form                                                                  |                                              |  |
|----------------------------------------------------------------------------------------------------|----------------------------------------------------------------------------------------------------|----------------------------------------------|--|
|                                                                                                    | Describe the basic differences between relational, hierarchical and network databases                     |                                              |  |
|                                                                                                    | <ul> <li>Describe the basic functions of a Database Management System</li> </ul>                          |                                              |  |
|                                                                                                    | Describe the responsibilities of a Database                                                               |                                              |  |
| Student's                                                                                                    | The students are obliged to attend the lab sessions. The students are obliged to attend the lab sessions. | hroughout the course students will be tested |  |
| obligation                                                                                                    | through quizzes, assignments, lab tests.                                                                  |                                              |  |
| 0% <b>g</b>                                                                                                    |                                                                                                    |                                              |  |
|                                                                                                    | 24% Mid Term (Theory and practical)                                                                       |                                              |  |
| Assessment scheme  8% Quiz 26% Assignment (report, project, homework, seminar.)                                |                                                                                                    |                                              |  |
|                                                                                                    |                                                                                                    |                                              |  |
|                                                                                                    |                                                                                                    |                                              |  |
| (Database for beginners and fundamentals)                                                                      |                                                                                                    |                                              |  |
| Course                                                                                                    | http://www.staff.amu.edu.pl/~zcht/pliki/Databases%20for%20beginners.pdf                                   |                                              |  |
| References                                                                                                    | http://www.esp.org/db-fund.pdf https://www.britannica.c                                                   | com/technology/database                      |  |
|                                                                                                    | https://www.sqlcourse.com/                                                                                |                                              |  |
|                                                                                                    |                                                                                                    |                                              |  |
|                                                                                                    |                                                                                                    |                                              |  |
| Practical Topics                                                                                               |                                                                                                    | Week                                         |  |
|                                                                                                    | ion to Databases What are the advantages                                                                  |                                              |  |
| and Disad                                                                                                    | lvantages?                                                                                                |                                              |  |
| • Introduction to Relational Databases: Entities, Attributes, Relationships, Primary Keys and Foreign Key  1-3 |                                                                                                    |                                              |  |
|                                                                                                    |                                                                                                    | 1-3                                          |  |
|                                                                                                    | 5                                                                                                    |                                              |  |
|                                                                                                    |                                                                                                    |                                              |  |
| • Entity – F                                                                                                   | Relationship                                                                                              |                                              |  |
| diagram, defining entities and relationships                                                                   |                                                                                                    | 4-6                                          |  |
| Metadata. Relational                                                                                           |                                                                                                    | - •                                          |  |
|                                                                                                    |                                                                                                    |                                              |  |
| Introduct                                                                                                    | ion to MS Access                                                                                          |                                              |  |
| 1                                                                                                    |                                                                                                    |                                              |  |

- Creating tables in Microsoft Access, defining relations between tables
- Apply entity-relationship model in Ms Access
- Apply metadata, relational

**Creating Forms Creating Query** 

## **And Properties**

- Creating Report
- Creating More Example database

7-12